# **บทที่4 การถดถอยพหุและความสัมพันธ**

การทำนายตัวแปรตาม Y โดยใช้สมการถดถอยเชิงเส้นอย่างง่ายที่มีเพียง 2 ตัวแปรนั้นเราได้กล่าวถึงแล้วในบท กอน นอกจากนี้เรายังสามารถใชสมการถดถอยเชิงเสนที่มีตัวแปรหลาย ๆ ตัวแปรได ตัวอยางเชน การตอบสนองของ สัตวทดลองตอยาบางชนิดอาจขึ้นอยูกับปริมาณยา อายุและน้ําหนักของสัตวทดลอง ซึ่งในบทนี้จะกลาวถึงตัวแบบการ ถดถอยพหุ วิธีการหาสมการถดถอย การประเมินสมการถดถอย และการใชสมการถดถอย และตัวแบบความสัมพันธ

#### **1. ตัวแบบการถดถอยพหุเชิงเสน**

ในตัวแบบการถดถอย เราเชื่อวามีความสัมพันธระหวางตัวแปรตาม Y และตัวแปรอิสระ X จํานวน k ตัว คือ X1,  $\mathsf{X}_2$ ,  $\dots$  ,  $\mathsf{X}_\mathsf{k}$  ตัวแปรอิสระนี้อาจเรียกว่าตัวแปรอธิบาย (explanatory variables) หรือตัวแปรทำนาย (predictor variables) เพราะว่าตัวแปร X ถูกใช้ในการอธิบายความแปรปรวนในตัวแปร Y และใช้ในการทำนายตัวแปร Y

# **ขอตกลงเบื้องตน**

ข้อตกลงเบื้องต้นของการวิเคราะห์การถดถอยพหุ คือ

- 1. ตัวแปร Xi ใด ๆ เปนตัวแปรกําหนด (fixed) ไมใชตัวแปรเชิงสุม
- 2. สําหรับแตละเซตของคา Xi มีประชากรยอยของคา Y ซึ่งมีการแจกแจงแบบปกติ
- 3. ประชากรยอยของ Y ทุกประชากรมีความแปรปรวนเทากัน
- 4. คา Y ทุกคา มีความเปนอิสระ หมายความวา คาของ Y ที่วัดไดจากเซตหนึ่งของคา X ไมขึ้นอยู กับคาของ Y ที่วัดไดจากเซตอื่น ๆ ของคา X

#### **ตัวแบบการถดถอยพหุเชิงเสน**

 $y_j = \beta_0 + \beta_1 x_{1j} + \beta_2 x_{2j} + \dots + \beta_k x_{kj} + e_j$ 

เมื่อ yj คือ คาตัวหนึ่งจากประชากรยอยของคา Y ประชากรหนึ่งเปนตัวแปรตาม

 $\beta_i$ , i = 1, 2, . . . , k คือสัมประสิทธิ์การถดถอยบางส่วน (partial - regression coeficient)

 $\boldsymbol{\beta}_{\text{\tiny{i}}}$  แทนค่าการเปลี่ยนแปลงของ y สำหรับ  $\textsf{x}_{\text{\tiny{i}}}$  เปลี่ยนไป 1 หน่วยเมื่อตัวแปร $\textsf{x}$  ตัวอื่น ๆ ทั้งหมดคงที่

 $\mathsf{x}_{_{1j}},\mathsf{x}_{_{2j}},\ldots,\mathsf{x}_{_{\mathsf{k}\mathsf{j}}}$  คือ ค่าเฉพาะของตัวแปรอิสระ  $\mathsf{X}_{_{1}},\mathsf{X}_{_{2}},\ldots,\mathsf{X}_{_{\mathsf{k}}}$ 

 $\mathsf{e}_i$  คือ ความคลาดเคลื่อนเป็นตัวแปรสุ่มที่มีค่าเฉลี่ยเท่ากับ 0 และความแปรปรวนเท่ากับ  $\boldsymbol{\sigma}^2$ 

ตัวแบบการถดถอยพหุเชิงเสน ที่ประกอบดวยตัวแปรตาม 1 ตัว และตัวแปรอิสระ2 ตัวคือ

$$
y_j = \beta_0 + \beta_1 x_{1j} + \beta_2 x_{2j} + e_j
$$

เมื่อ  $\beta_{0}$  คือจุดที่ระนาบตัดแกน Y

- $\,\mathsf B_1\,$  คือค่าการเปลี่ยนแปลงของ Y สำหรับ X $_1\,$  เปลี่ยนไป 1 หน่วย เมื่อ X $_2\,$  คงที่
- $\,\mathsf B\!\!_\circ\,$  คือค่าการเปลี่ยนแปลงของ Y สำหรับ X $_\circ\,$  ที่เปลี่ยนไป 1 หน่วย เมื่อ X, คงที่

# ตัวแบบนี้แสดงไดดวยระนาบในภาพ 3 มิติตอไปนี้

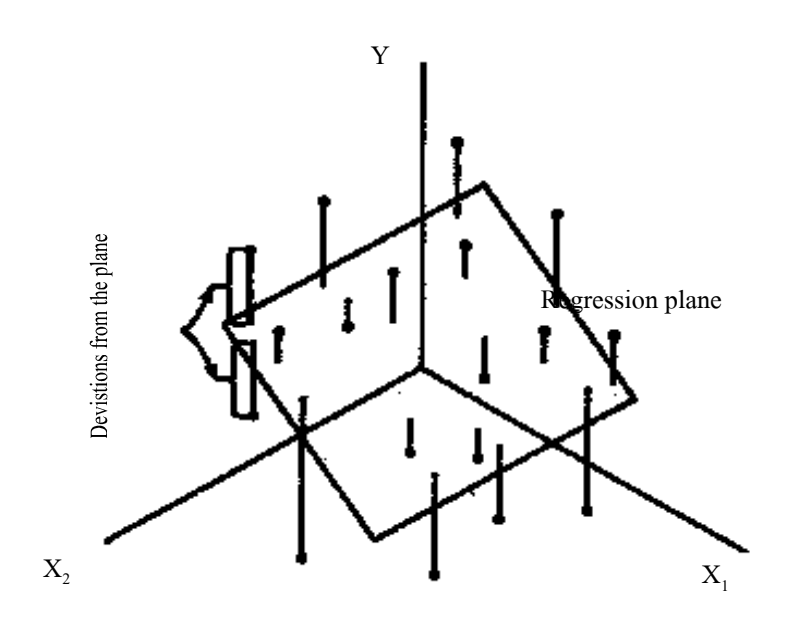

**ภาพ 1** ระนาบการถดถอยพหุและการกระจายของจุด

สวนเบี่ยงเบนของจุด ๆ หนึ่งจากระนาบของการถดถอยพหุเชิงเสนที่มีตัวแปรอิสระ2 ตัว คือ

$$
\mathbf{e}_{_j}=\mathbf{y}_{_j}\!-\!\boldsymbol{\beta}_{_0}\!-\!\boldsymbol{\beta}_{_1}\!\mathbf{x}_{_{1j}}\!-\!\boldsymbol{\beta}_{_2}\!\mathbf{x}_{_{2j}}
$$

## **2. การหาสมการถดถอยพหุ**

การประมาณค่าพารามิเตอร์  $\,\mathsf B_{{}_0}$  ,  $\,\mathsf B_{{}_1}$  ,  $\,\ldots\,$  ,  $\,\mathsf B_{{}_k}$  ของตัวแบบให้ได้ตัวประมาณค่าที่ไม่เอนเอียงโดยใช้วิธีกำลัง สองน้อยที่สุด คือให้ค่าผลบวกกำลังสองของส่วนเบี่ยงเบนของค่าสังเกต Y จากค่า Y ที่คำนวณได้จากสมการถดถอยมีค่า น้อยที่สุด คือ

$$
\Sigma e_j^2 \hspace{2mm} = \hspace{2mm} \Sigma (y_j - \beta_0 - \beta_1 x_j - \ldots - \beta_k x_{kj})^2
$$

หรือ

$$
\sum e_j^2 = \sum (y_j - \hat{y})^2
$$

**สมการปกติ (The Normal Equations)**

**.**

$$
\begin{aligned} &nb_0 + b_1 \sum x_{1j} + b_2 \sum x_{2j} + \ldots + b_k \sum x_{kj} & = \sum y_j \\ &b_0 \sum x_{1j} + b_1 \sum x_{1j}^2 + b_2 \sum x_{1j} x_{2j} + \ldots + b_k \sum x_{1j} x_{kj} & = \sum x_{1j} y_j \\ &b_0 \sum x_{2j} + b_1 \sum x_{2j} x_{1j} + b_2 \sum x_{2j}^2 + \ldots + b_k \sum x_{2j} x_{kj} & = \sum x_{2j} y_j \end{aligned}
$$

$$
b_0 \sum x_{kj} + b_1 \sum x_{kj} x_{1j} + b_2 \sum x_{kj} x_{2j} + \ldots + b_k \sum x_{kj}^2 = \sum x_{kj} y_j
$$

ให้  $\mathsf{b}_0$ ,  $\mathsf{b}_1$ ,  $\mathsf{b}_2$ ,  $\ldots$  ,  $\mathsf{b}_\mathsf{k}$  เป็นค่าประมาณของพารามิเตอร์  $\boldsymbol{\beta}_0$ ,  $\boldsymbol{\beta}_1$ ,  $\boldsymbol{\beta}_2$ ,  $\ldots$   $\boldsymbol{\beta}_\mathsf{k}$  สามารถคำนวณหาได้โดยแก้ สมการปกติข้างต้นซึ่งยุ่งยากมาก แต่สามารถลดรูปให้ง่ายขึ้นโดยการทรานส์ฟอร์ม (transforming) แต่ละค่าให้เป็นส่วน เบี่ยงเบนจากคาเฉลี่ยของตัวมันเอง ตัวอยางเชน สมการถดถอยพหุที่มีตัวแปรอิสระ 2 ตัว เราตองการประมาณ ค่าพารามิเตอร์  $\bm{\beta}_{\scriptscriptstyle 0}, \bm{\beta}_{\scriptscriptstyle 1}, \bm{\beta}_{\scriptscriptstyle 2}$  โดยใช้วิธีกำลังสองน้อยที่สุด เซทของสมการปกติคือ

$$
\begin{aligned} &nb_0 + b_1 \sum x_{ij} + b_2 \sum x_{2j} & = \sum y_j \\ &b_0 \sum x_{ij} + b_1 \sum x_{1j}^2 + b_2 \sum x_{ij} x_{2j} & = \sum x_{ij} y_j \\ &b_0 \sum x_{2j} + b_1 \sum x_{ij} x_{2j} + b_2 \sum x_{2j}^2 & = \sum x_{2j} y_j \end{aligned}
$$

การทรานสฟอรม

$$
y'_{j} = y_{j} - \overline{y}
$$
  

$$
x'_{1j} = x_{1j} - \overline{x}_{1}
$$
  

$$
x'_{2j} = x_{2j} - \overline{x}_{2}
$$

จะไดสมการถดถอยที่มีการทรานสฟอรมแลว คือ

**.**

$$
\hat{y}'_j = b'_0 + b'_1x'_{1j} + b'_2x'_{2j}
$$

เมื่อ  ${\bf b}'_0, {\bf b}'_1,$  และ  ${\bf b}'_2$  คือ สัมประสิทธิ์ของตัวแปรที่ทรานส์ฟอร์มแล้ว ซึ่งสามารถเขียนสมการถดถอยได้อีกอย่าง หนึ่งคือ

$$
\hat{y}_j - \overline{y} = b'_0 + b'_1(x_{1j} - \overline{x}_1) + b'_2(x_{2j} - \overline{x}_2)
$$
  

$$
\hat{y}_j = \overline{y} + b'_0 + b'_1x_{1j} - b'_1\overline{x}_1 + b'_2x_{2j} - b'_2\overline{x}_2
$$
  

$$
\hat{y}_j = b'_0 + \overline{y} - b'_1\overline{x}_1 - b'_2\overline{x}_2 + b'_1x_{1j} + b'_2x_{2j}
$$

เมื่อเทียบใหเทากับสมการถดถอยอยางงาย

$$
\hat{y}_j = b_0 + b_1 x_{1j} + b_2 x_{2j}
$$

จะได้ว่า

$$
b_1 = b'_1
$$
  
\n
$$
b_2 = b'_2
$$
  
\n
$$
b_0 = b'_0 + \overline{y} - b'_1 \overline{x}_1 - b'_2 \overline{x}_2
$$
  
\n
$$
= b'_0 + \overline{y} - b_1 \overline{x}_1 - b_2 \overline{x}_2
$$

เซทของสมการปกติสําหรับสมการถดถอยที่มีการทรานสฟอรมแลว คือ

$$
nb'_0 + b'_1 \sum x'_{1j} + b'_2 \sum x'_{2j} = \sum y'_j
$$

$$
b'_0 \sum x'_{1j} + b'_1 \sum x'_{1j}^2 + b'_2 x'_{1j} x'_{2j} = \sum x'_{1j} y'_j
$$

$$
b'_0 \sum x'_{2j} + b'_1 \sum x'_{1j} x'_{2j} + b'_2 \sum x'_{2j}^2 = \sum x'_{2j} y'_j
$$

จากคุณสมบัติ  $\sum (x_i - \overline{x}) = 0$  จะได้ว่า

$$
nb'_0 + b'_1(0) + b'_2(0) = 0
$$
  
\n
$$
b'_0(0) + b'_1 \sum (x_{1j} - \overline{x}_1)^2 + b'_2 \sum (x_{1j} - \overline{x}_1)(x_{2j} - \overline{x}_2) = \sum (x_{1j} - \overline{x}_1)(y_j - \overline{y})
$$
  
\n
$$
b'_0(0) + b'_1 \sum (x_{1j} - \overline{x}_1)(x_{2j} - \overline{x}_2) + b'_2 \sum (x_{2j} - \overline{x}_2)^2 = \sum (x_{2j} - \overline{x}_2)(y_j - \overline{y})
$$

โดยที่  $b'_0 = 0$  ดังนั้น

 $b_0$  =  $\overline{y} - b_1 \overline{x}_1 - b_2 \overline{x}_2$ 

แทนค่า  $\mathbf{b}_{1}^{\prime}$  ,  $\mathbf{b}_{2}^{\prime}$  ด้วย  $\mathbf{b}_{1}$ ,  $\mathbf{b}_{2}$  ตามลำดับในสมการปกติสำหรับสมการถดถอยที่มีการทรานส์ฟอร์มแล้ว

$$
b_1 \Sigma x_{1j}'^2 + b_2 \Sigma x_{1j}' x_{2j}' = \Sigma x_{1j}' y_j'
$$
  

$$
b_1 \Sigma x_{1j}' x_{2j}' + b_2 \Sigma x_{2j}'^2 = \Sigma x_{2j}' y_j'
$$

แล้วแก้สมการปกติหาค่า  $b_1$  และ  $b_2$ 

$$
\begin{array}{rcl}\n\mathbf{W}^{\frac{2}{3}}\mathbf{h}^{\frac{2}{3}}\mathbf{W}^{\frac{2}{3}}\mathbf{B}^{\frac{2}{3}} & = & \frac{\sum x_{2j}^{\prime 2} \cdot \sum x_{1j}^{\prime} y_{j}^{\prime} - \sum x_{1j}^{\prime} x_{2j}^{\prime} \cdot \sum x_{2j}^{\prime} y_{j}^{\prime}}{\sum x_{1j}^{\prime 2} \cdot \sum x_{2j}^{\prime 2} - (\sum x_{1j}^{\prime} x_{2j}^{\prime})^{2}} \\
& b_{2} & = & \frac{\sum x_{1j}^{\prime 2} \cdot \sum x_{2j}^{\prime} y_{j}^{\prime} - \sum x_{1j}^{\prime} x_{2j}^{\prime} \cdot \sum x_{1j}^{\prime} y_{j}^{\prime}}{\sum x_{1j}^{\prime 2} \cdot \sum x_{2j}^{\prime 2} - (\sum x_{1j}^{\prime} x_{2j}^{\prime})^{2}}\n\end{array}
$$

**ตัวอยางที่1** Kalow and Tang ศึกษาความแปรปรวนของไซโตโครม P 450IA2 แอคติวิตี โดยวัดคาเฉลี่ยของ คาเฟอีนจากประชากรที่เปนอาสาสมัครที่มีสุขภาพดี วัตถุประสงคเพื่อศึกษาเปรียบเทียบระหวาง ผูสูบบุหรี่กับผูไมสูบบุหรี่ หน่วยทดลองคืออาสาสมัคร 19 คน เก็บข้อมูล 3 อย่างคือ (1) P — 450IA2 index (IA2Index) (2) จำนวนบุหรี่ที่สูบต่อวัน (บุหรี่ / วัน) และ (3) urinary cotinine level (cot) ได้ข้อมูลดังตาราง ต้องการหาสมการถดถอยพหุของตัวอย่าง

**ตารางที่4.1** จํานวนบุหรี่ที่สูบตอวัน ระดับ Urine Cotinine และ P 450IA2 index ของอาสา

สมัคร19 คน

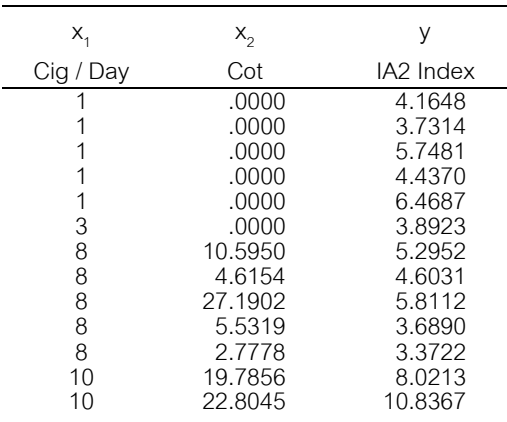

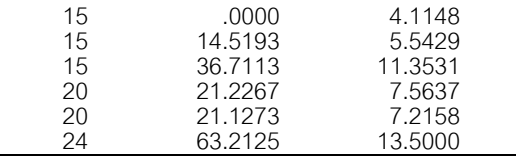

แหลงที่มา : Werner Kalow.

| v<br>L |  |
|--------|--|
| Г      |  |
|        |  |

 $x_{1j}$   $x_{2j}$   $y_j$ Cig/Day Cot IA2Index  $x_{1j}^2$  $x_{2j}^2$  $y_j^2$  $\mathsf{x}_{1j}\mathsf{x}_{2j} \hspace{1.5cm} \mathsf{x}_{1j}\mathsf{y}_{j} \hspace{1.5cm} \mathsf{x}_{2j}\mathsf{y}_{j}$ 1 .0000 4.1648 1 .00 17.346 .00 4.165 .000 1 .0000 3.7314 1 .00 13.923 .00 3.731 .000 1 .0000 5.7484 1 .00 33.044 .00 5.748 .000 1 .0000 4.4370 1 .00 19.687 .00 4.437 .000 1 .0000 6.4687 1 .00 41.844 .00 6.469 .000 3 .0000 3.8923 9 .00 15.150 .00 11.677 .000 8 10.5950 5.2952 64 112.26 28.039 84.76 42.361 56.103 8 4.6154 4.6031 64 21.30 21.189 36.92 36.825 21.245 8 27.1902 5.8112 64 739.31 33.770 217.52 46.489 158.007 8 5.5319 3.6890 64 30.60 13.609 44.26 29.512 20.408 8 2.7778 3.3722 64 7.72 11.372 22.22 26.978 9.367 10 19.7856 8.0213 100 391.47 64.341 197.86 80.213 158.705 10 22.8045 10.8367 100 520.05 117.435 228.05 108.367 247.126 15 .0000 4.1148 225 .00 16.931 .00 61.721 .000 15 14.5193 5.5429 225 210.81 30.724 217.79 83.144 80.479 15 36.7113 11.3531 225 1347.72 128.892 550.67 170.296 416.785 20 21.2267 7.5637 400 450.57 57.210 424.53 151.275 160.554 20 21.1273 7.2157 400 446.36 52.067 422.55 144.315 152.449 24 63.2125 13.5000 576 3995.82 182.250 1517.10 324.000 853.369 ผลรวม 177 250.098 119.362 2585 8273.98 898.822 3964.22 1341.72 2334.60 คาเฉลี่ย 9.3158 13.1630 6.2822

1. คำนวณผลบวกกำลังสองและผลคูณของ  $\mathbf{y}_{\mathrm{j}}'$  ,  $\mathbf{x}_{1 \mathrm{j}}'$  และ  $\mathbf{x}_{2 \mathrm{j}}'$  ดังต่อไปนี้

2. การทรานสฟอรม

$$
y'_{j} = (y_{j} - \overline{y})
$$
,  $x'_{1j} = (x_{1j} - \overline{x}_{1})$ ,  $x'_{2j} = (x_{2j} - \overline{x}_{2})$ 

3. ใชขอมูลในตารางคํานวณคาตาง ๆ ตอไปนี้

$$
\Sigma \times_{1j}^{2} = \Sigma (x_{1j} - \bar{x}_{1})^{2}
$$
  
=  $\Sigma \times_{1j}^{2} - \frac{(\Sigma \times_{1j})^{2}}{n}$   
=  $2585 - \frac{(177)^{2}}{19}$   
=  $936.105263$   
 $\Sigma \times_{2j}^{2} = \Sigma (x_{2j} - \bar{x}_{2})^{2}$   
=  $\Sigma \times_{2j}^{2} - \frac{(\Sigma \times_{2j})^{2}}{n}$ 

$$
= 8273.98 - \frac{(250.098)^2}{19}
$$
  
\n
$$
= 4981.92686
$$
  
\n
$$
\sum x'_{1j}x'_{2j} = \sum (x_{1j} - \bar{x}_1)(x_{2j} - \bar{x}_2)
$$
  
\n
$$
= \sum x_{1j}x_{2j} - \frac{\sum x_{1j}\sum x_{2j}}{n}
$$
  
\n
$$
= 3964.22 - \frac{(177.000)(250.098)}{19}
$$
  
\n
$$
= 1634.35968
$$
  
\n
$$
\sum x'_{1j}y'_{j} = \sum (x_{1j} - \bar{x}_1)(y_j - \bar{y})
$$
  
\n
$$
= \sum x_{1j}y_j - \frac{\sum x_{1j}\sum y_j}{n}
$$
  
\n
$$
= 1341.72 - \frac{(177.000)(119.362)}{19}
$$
  
\n
$$
= 229.76874
$$
  
\n
$$
\sum x'_{2j}y'_{j} = \sum (x_{2j} - \bar{x}_2)(y_j - \bar{y})
$$
  
\n
$$
= \sum x_{2j}y_j - \frac{\sum x_{2j}\sum y_j}{n}
$$
  
\n
$$
= 2334.60 - \frac{(250.098)(119.362)}{19}
$$
  
\n
$$
= 763.43171
$$

4. ทําใหไดสมการปกติ

$$
b_1 \Sigma x_{1j}^2 + b_2 \Sigma x_{1j}' x_{2j}' = \Sigma x_{1j}' y_j'
$$
  
\n
$$
b_1 \Sigma x_{1j}' x_{2j}' + b_2 \sum x_{2j}'^2 = \sum x_{2j}' y_j'
$$

5. แทนคาในสมการปกติ

 936**.**105263 b1 + 1634**.**35968 b2 = 229**.**76874 1634**.**35968 b1 + 4981**.**92686 b2 = 763**.**43171

6. แก้สมการปกติเพื่อหาค่า b<sub>1</sub> , b<sub>2</sub> และ b<sub>0</sub> หรือใช้สูตรดังนี้

$$
b_{1} = \frac{\sum x_{2j}^{12} \cdot \sum x_{1j}^{1} y_{j}^{1} - \sum x_{1j}^{1} x_{2j}^{1} \cdot \sum x_{2j}^{1} y_{j}^{1}}{\sum x_{1j}^{12} \cdot \sum x_{2j}^{12} - (\sum x_{1j}^{1} x_{2j}^{1})^{2}}
$$
\n
$$
= \frac{4981.92686(229.76874) - 1634.35968(763.4317)}{936.105263(4981.92686) - (1634.35968)^{2}}
$$
\n
$$
= -0.05171
$$
\n
$$
b_{2} = \frac{\sum x_{1j}^{12} \cdot \sum x_{2j}^{1} y_{j}^{1} - \sum x_{1j}^{1} x_{2j}^{1} \cdot \sum x_{1j}^{1} y_{j}^{1}}{\sum x_{1j}^{12} \cdot \sum x_{2j}^{12} - (\sum x_{1j}^{1} x_{2j}^{1})^{2}}
$$
\n
$$
= \frac{936.105263(763.43171) - 1634.35968(229.76874)}{936.105263(4981.92686) - (1634.35968)^{2}}
$$
\n
$$
= 0.170204
$$
\n
$$
\text{Maximum} = \frac{\overline{y} - b_{1} \overline{x}_{1} - b_{2} \overline{x}_{2}}{b_{0} = \overline{y} - b_{1} \overline{x}_{1} - b_{2} \overline{x}_{2}
$$
\n
$$
b_{0} = 6.2822 - (-0.05171)(9.3158) - (0.170204)(13.1630)
$$
\n
$$
= 4.5235
$$

7. ไดสมการถดถอยพหุของตัวอยางคือ

 $= 4.5235 - 0.05171x_{1i} + 0.170204x_{2i}$ 

8. การแปลความหมาย

b1 = 0**.**05171 หมายความวาIA2Index จะลดลง0**.**05171 หนวย ตอจํานวนบุหรี่ที่สูบเพิ่มขึ้น 1 มวน สําหรับผูที่มีระดับ cot ระดับเดียวกัน

b2 = 0**.**170204 หมายความวา IA2Index จะเพิ่มขึ้น 0**.**170204 หนวย ตอระดับ cot ที่เพิ่มขึ้น 1 หนวย สําหรับผูที่สูบบุหรี่ตอวันจํานวนมวนเทากัน

## **3. สัมประสิทธิ์การถดถอยมาตรฐาน (Standardized regression coefficiont)**

เราสนใจจัดลําดับความสําคัญของตัวแปรอิสระที่สามารถทํานายตัวแปรตาม y แตทําไดยากเพราะตัวแปร อิสระแตละตัวมีหนวยแตกตางกัน โดยเฉพาะในตัวแบบการถดถอยพหุ สัมประสิทธิ์การถดถอย b ใชประมาณการ เปลี่ยนแปลงของ y เมื่อ x เปลี่ยนไป 1 หนวย ขณะที่ตัวแปรตัวอื่น ๆ ทั้งหมดในตัวแบบคงที่ ถา x เพิ่มขึ้น 1 สวน เบี่ยงเบนมาตรฐานหน่วยคือ ${\sf x}+{\sf s}_{\sf x}$  แล้ว y จะเพิ่มขึ้น b ${\sf x}$   ${\sf s}_{\sf x}$ หน่วยหรือ ส่วนเบี่ยงเบนมาตรฐานหน่วยของ y (s $_{\sf y}$ )

สัมประสิทธิ์การถดถอยมาตรฐาน (b $_{\rm s}$ ) คิดได้จาก b  $\times$  ใช้ทำนายการเพิ่มขึ้นของ y เมื่อ x เพิ่มขึ้น 1 ส่วน เบี่ยงเบนมาตรฐาน

ดังนั้นสัมประสิทธิ์การถดถอยมาตรฐานสามารถใชเปรียบเทียบระหวางตัวแปรอิสระหลายตัวไดเพราะมันแสดง การเพิ่มขึ้นเปนสวนเบี่ยงเบนมาตรฐานของ y เมื่อ x เพิ่มขึ้น 1 สวนเบี่ยงเบนมาตรฐาน จึงทําใหเห็นความแตกตางของ ตัวแปรอิสระแตละตัวที่วัดดวยมาตรฐานเดียวกัน

**ตัวอย่างที่ 2** การคำนวณสัมประสิทธิ์การถดถอยมาตรฐานสำหรับจำนวนบุหรี่ที่สูบต่อวัน (x<sub>1</sub>) และระดับ cot (x<sub>2</sub>) โดยใช้ ข้อมูลจากตัวอย่างที่ 1

**วิธีทํา**

1. หาค่าประมาณของความแปรปรวนของ  $y$ ,  $x_1$  และ  $x_2$ 

$$
s_y^2 = \frac{\sum y_j^2 - \frac{(\sum y_j)^2}{n}}{n-1}
$$
  
= 
$$
\frac{989.822 - \frac{(119.362)^2}{18}}{18}
$$
  
= 
$$
8.28
$$
  

$$
s_{x_1}^2 = \frac{\sum x_1^2 - \frac{(\sum x_1)^2}{n}}{n-1}
$$
  
= 
$$
\frac{2585 - \frac{(177)^2}{19}}{18}
$$
  
= 
$$
52.01
$$
  

$$
s_{x_2}^2 = \frac{\sum x_2^2 - \frac{(\sum x_2)^2}{n}}{n-1}
$$
  
= 
$$
\frac{8273.98 - \frac{(250.098)^2}{19}}{18}
$$
  
= 
$$
\frac{276.77}{18}
$$

ดังนั้นจึงได้ส่วนเบี่ยงเบนมาตรฐานของ y, x, และ x $_{2}^{\,}$  ดังนี้

 $s_y$  = 2.87  $s_{x_1}$  = 7.21  $s_{x_2}$  = 16.64

2. คํานวณหาสัมประสิทธิ์การถดถอยมาตรฐาน

$$
b_s(x_1) = \frac{-0.05171 \times 7.21}{2.87}
$$
  
= -0.1299  

$$
b_s(x_2) = \frac{0.170204 \times 16.64}{2.87}
$$
  
= 0.9868

3. การแปลความหมาย

IA2Index คาดวาจะลดลง 0**.**1299 หนวยสวนเบี่ยงเบนมาตรฐานของ IA2Index ตอการเพิ่มขึ้น 1 สวน เบี่ยงเบนมาตรฐานของจํานวนบุหรี่ที่สูบตอวัน เมื่อระดับ cot คงที่ และ IA2Index คาดวาจะเพิ่มขึ้น 0**.**9868 สวน เบี่ยงเบนมาตรฐานของ IA2Index ตอการเพิ่มขึ้น 1 สวนเบี่ยงเบนมาตรฐานของระดับ cot เมื่อจํานวนบุหรี่ที่สูบตอวัน คงที่ แสดงวาระดับ cot เปนตัวแปรที่มีความสําคัญมากกวา

#### **4. การประเมินสมการถดถอยพหุของตัวอยาง**

กอนที่จะใชสมการถดถอยพหุในการทํานายและประมาณคา Y นั้นตองประเมินสมการถดถอยพหุ เพื่อพิจารณา ว่าสมการอธิบายความสัมพันธ์ระหว่างตัวแปรตามและตัวแปรอิสระได้ดีเพียงใด สำหรับการประเมินสมการถดถอยอย่าง ง่ายที่กล่าวมาแล้ว เราจะพิจารณาจาก R $^2$  (coefficient of determination) และค่าประมาณของความชัน แต่ล้าหรับการ ประเมินสมการถดถอยพหุ เราจะเน้นที่ R $^2$  (coefficient of multiple determination) และ สัมประสิทธิ์การถดถอยบางส่วน (partial regression coefficients)

การคำนวณ R $^2$ อาศัยหลักการเกี่ยวกับความแปรปรวนทั้งหมดของค่า Y สามารถแบ่งออกได้เป็น 2 ส่วน คือ ส่วน ที่อธิบายได้ ซึ่งวัดได้จากความแปรปรวนที่อธิบายได้โดยสมการถดถอย และส่วนที่อธิบายไม่ได้ ซึ่งอธิบายไม่ได้โดยสมการ ถดถอย ความแปรปรวนทั้งหมดคือ ผลบวกกําลังสองของสวนเบี่ยงเบนของคาสังเกต Y แตละคาจากคาเฉลี่ยของคา สังเกต เท่ากับ หรือ SST ความแปรปรวนส่วนที่อธิบายได้ คือ ผลบวกกำลังสองของส่วนเบี่ยงเบนของค่า y ที่คำนวณได้ จากสมการถดถอย เบี่ยงเบนจากค่าเฉลี่ยของค่าสังเกต เท่ากับ  ${\Sigma} \left( \hat{{\mathrm{y}}} - \overline{{\mathrm{y}}} \right)^2$  เรียกว่าผลบวกกำลังสองของการถดถอย หรือ SSR ความ แปรปรวนสวนที่อธิบายไม่ได้ คือ ผลบวกกำลังสองของส่วนเบี่ยงเบนของค่าสังเกตจากค่าที่คำนวณได้ เท่ากับ  $\sum \big( {\bf y}_i - \hat{{\bf y}} \big)^2$  หรือ SSE เราสามารถสรุปความสัมพันธ์ของผลบวกกำลังสองทั้ง 3 เทอมได้ดังนี้

$$
\Sigma (y_j - \overline{y})^2 = \Sigma (\hat{y} - \overline{y})^2 + \Sigma (y_j - \hat{y})^2
$$

เขียนไดอีกแบบหนึ่งคือ SST = SSR + SSE

สูตรการคํานวณของผลบวกกําลังสองคือ

$$
SST = \Sigma(y_j - \overline{y})^2 = \sum y_j^2 - \frac{(\sum y_j)^2}{n}
$$
  
\n
$$
SSR = \Sigma(\hat{y} - \overline{y})^2
$$
  
\n
$$
= b_1 \sum x_{1j}' y_j' + b_2 \sum x_{2j}' y_j' + ... + b_k \sum x_{kj}' y_j'
$$
  
\n
$$
SSE = SST - SSR
$$

การคำนวณ  $R_{y_{\bullet 12...k}}^2$  $\bullet$ 

$$
R_{y_{\bullet 12\ldots k}}^2 = \frac{\sum(\hat{y} - \overline{y})^2}{\sum(y_j - \overline{y})^2}
$$

เมื่อ ตัวหอย y**.**12**…**k หมายความวา ในการวิเคราะหการถดถอยใหY เปนตัวแปรตาม และตัวแปร X จาก

 $X_1$  ถึง  $X_k$  เป็นตัวแปรอิสระ

 $R_{y_{\bullet 12...k}}^2$ แสดงสัดส่วนของความแปรปรวนทั้งหมดในค่าสังเกต Y ที่อธิบายได้ด้วยการถดถอยของ Y บน X<sub>1</sub>,  $X_2, \ldots, X_k$ 

**ตัวอยางที่3** การคํานวณหา จากขอมูลตัวอยางที่1

**วิธีทํา**

$$
SST = 898.822 - \frac{(119.362)^2}{19}
$$
  
= 148.9648  
  

$$
SSR = (-0.05171)(229.76874) + (0.170204)(763.43171)
$$
  
= 118.0578  
  

$$
SSE = 148.9648 - 118.0578
$$
  
= 30.907  
  

$$
R_{y_{\bullet 12}}^2 = \frac{118.0578}{148.9648}
$$
  
= 0.7925

การแปลความหมายคือ79**.**25 เปอรเซนตของความแปรปรวนทั้งหมดในคา Y อธิบายไดดวยระนาบของการ ถดถอย หรือโดยความสัมพันธ์เชิงเส้นกับ  $\mathsf{X}_1$  และ  $\mathsf{X}_2$ 

#### **5. การทดสอบสมมติฐานของการถดถอย**

เพื่อทดสอบการถดถอย วามีนัยสําคัญหรือไม ดําเนินตามขั้นตอนดังนี้

- 1. ขอมูล เหมาะสมที่จะใชการวิเคราะหการถดถอย
- 2. ขอตกลงเบื้องตนของการวิเคราะหการถดถอยเปนจริง
- 3. สมมติฐานทางสถิติที่ตองการทดสอบ คือ

 $H_0$ :  $\beta_1 = \beta_2 = ... = \beta_k = 0$  VS  $H_1 : \beta_i \neq 0$  อย่างน้อย 1 ตัว

4. สถิติทดสอบ คือ อัตราส่วนของความแปรปรวน F<sub>o</sub> เท่ากับ  $\frac{\mathrm{MSR}}{\mathrm{MSE}}$  คำนวณเหมือนการวิเคราะห์ความ

แปรปรวนในตาราง

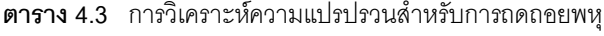

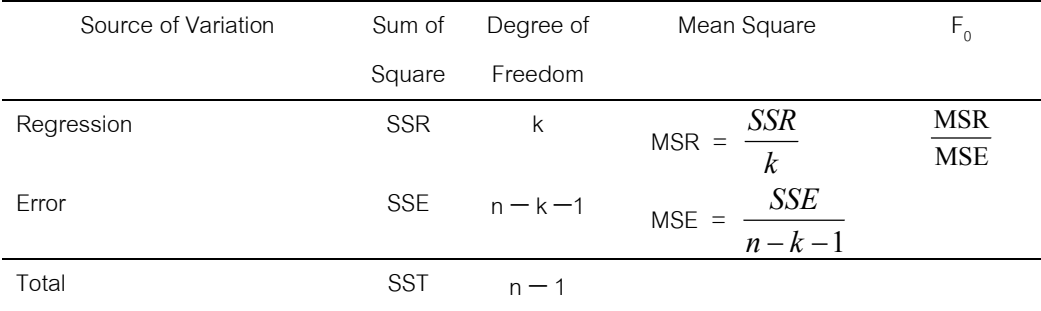

5. การแจกแจงของสถิติทดสอบ เมื่อ H, เป็นจริง และเป็นไปตามข้อตกลงเบื้องต้นของการวิเคราะห์การ ถดถอย สถิติทดสอบจะมีการแจกแจงแบบ F ที่มีจำนวนชั้นอิสระ k และ n  $-$  k  $-$  1

- 6. กฎการตัดสินใจ คือ ถ้าค่าสถิติ F $_{_0}$ ที่คำนวณได้ มากกว่าหรือเท่ากับค่าวิกฤติ F $_{\alpha_{\rm k,n\!}}$ จะตัดสินใจปฏิเสธ H $_{_0}$
- 7. คํานวณสถิติทดสอบ สรุปในตารางการวิเคราะหความแปรปรวน
- 8. ตัดสินใจปฏิเสธหรือยอมรับ H

9. สรุปผล ถ้าปฏิเสธ H, สรุปว่าในประชากรที่สุ่มตัวอย่างมา ตัวแปรตามมีความสัมพันธ์เชิงเส้นกับตัวแปร อิสระทุกตัว ถ้ายอมรับ H, สรุปว่าไม่มีความสัมพันธ์เชิงเส้นระหว่างตัวแปรตามและตัวแปรอิสระทุกตัว

**ตัวอย่าง ที่ 4** อาศัยข้อมูลจากตัวอย่างที่ 1 ต้องการทดสอบสมมติฐานทางสถิติเกี่ยวกับไม่มีความสัมพันธ์เชิงเส้นระหว่าง ตัวแปรทั้ง3 ตัว คือ P 450IA2 index จํานวนบุหรี่ที่สูบตอวัน และระดับ urinary cotinine

**วิธีทํา**

- 1. ข้อมูลอาศัยข้อมูลจากตัวอย่างที่ 1
- 2. ข้อตกลงเบื้องต้นของการวิเคราะห์การถดถอยเป็นจริง
- 3. สมมติฐานทางสถิติที่ตองการทดสอบคือ

 $H_0$ :  $\beta_1 = \beta_2 = 0$  VS  $H_1 : \beta_1 \neq 0$  อย่างน้อย 1 ค่า

**ตาราง 4.4** วิเคราะหความแปรปรวนสําหรับการถดถอยพหุของตัวอยางที่1

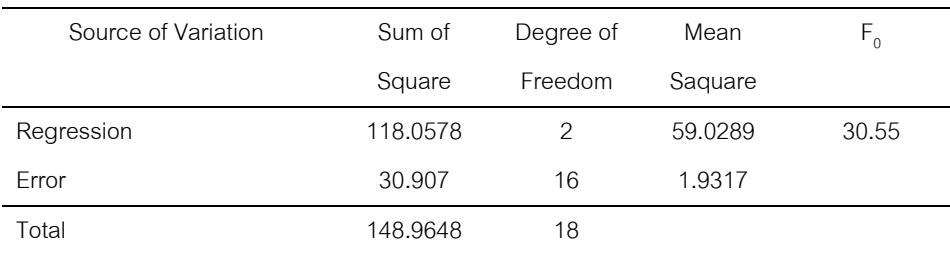

4. สถิติทดสอบที่ใช้ทดสอบสมมติฐานทางสถิติ คือ อัตราส่วนของความแปรปรวน  $(\mathsf{F}_0)$ 

5. การแจกแจงของสถิติทดสอบ ถ้า $\mathsf{H}_{_0}$  เป็นจริง และเป็นไปตามข้อตกลงเบื้องต้นของการวิเคราะห์การถดถอย สถิติทดสอบจะมีการแจกแจงแบบ F ที่มีจํานวนชั้นอิสระ2 และ16

6. กฎการตัดสินใจ ที่ระดับนัยสำคัญ  $\alpha$  = .01 ตัดสินใจปฏิเสธ H $_{_0}$ ถ้า F $_{_0}$  ที่คำนวณได้มากกว่าหรือเท่ากับค่า วิกฤติที่เปดจากตารางF.01,2,16 เทากับ 6**.**23

7. คํานวณสถิติทดสอบ จากตารางวิเคราะหความแปรปรวน สถิติทดสอบที่คํานวณไดเทากับ 30**.**55

- 8.  $\,$  การตัดสินใจทางสถิติ เนื่องจาก F $_{_0}$ ที่คำนวณได้มากกว่าค่าวิกฤติ F ที่เปิดจากตารางจึงตัดสินใจปฏิเสธ H $_{_0}$
- 9. สรุปผลการทดสอบในประชากรที่ตัวอยางถูกสุมมา มีความสัมพันธเชิงเสนระหวาง

ตัวแปรทั้ง3 ตัว

## **6. การประมาณคาความคลาดเคลื่อนของการถดถอย ()**

ค่าประมาณของ  $\sigma$  คิดได้จาก

$$
\hat{\sigma} \hspace{0.2cm} = \hspace{0.2cm} \sqrt{\frac{\sum\limits_{j=1}^{n}\hat{e}_{j}^{2}}{\left(n-k-1\right) }} \hspace{0.2cm} = \hspace{0.2cm} \sqrt{\frac{\sum\limits_{j=1}^{n}\Bigl(y_{j}\ - \ \hat{\beta}_{0}\ - \ \hat{\beta}_{1}x_{1j}\ - \ \ldots \ - \ \hat{\beta}_{k}x_{kj}\Bigr)^{2}}{\left(n-k-1\right)}}
$$

หรือเขียนเปนสัญลักษณ

SSE 
$$
(X_1, ..., X_k)
$$
 =  $\sum_{j=1}^{n} (y_j - \hat{\beta}_0 - \hat{\beta}_1 x_{1j} - ... - \hat{\beta}_k x_{kj})^2$   
=  $\sum_{j=1}^{n} \hat{e}_j^2$ 

เมื่อ SSE คือ sum of squared errors ของการประมาณการถดถอยของ Y บน X<sub>1</sub>,  $\dots$  , X<sub>k</sub>

$$
\text{max} \qquad \text{MSE}(X_1, \ldots, X_k) = \qquad \frac{\text{SSE}(X_1, \ldots, X_k)}{(n-k-1)}
$$

เมื่อ MSE คือ mean squared error ของการประมาณการถดถอยของ Y บน X<sub>1</sub>,  $\dots$  , X $_{\rm k}$ 

ดังนั้นค่าประมาณของ  $\sigma$  คือ

$$
\hat{\sigma}^2 = \text{MSE} = \frac{\text{SSE}}{n - k - 1}
$$

$$
\hat{\sigma} = \sqrt{\text{MSE}}
$$

และคาประมาณของความแปรปรวนของ Y คือ

$$
\hat{\sigma}_y^2 = \frac{\sum\limits_{j=1}^n (y_j - \hat{\mu}_Y)^2}{n-1}
$$

## **7. การใชเมตริกในการประมาณพารามิเตอร**

การใช้เมตริกในการประมาณพารามิเตอร์  $\bm{\beta}_{\text{o}}$ ,  $\bm{\beta}_{\text{1}}$ ,  $\dots$  ,  $\bm{\beta}_{\text{k}}$  โดยวิธีกำลังสองน้อยที่สุดเพื่อให้ได้ค่าประมาณ  $\hat{\bm{\beta}}_0, \hat{\bm{\beta}}_1, \ldots, \hat{\bm{\beta}}_k$  หาได้จากการแก้สมการนตริกของ  $\hat{\bm{\beta}}$  ได้สมการปกติคือ

$$
X^T X \hat{\beta} = X^T y
$$

เมื่อ y คือเวคเตอรขนาด n 1

 $X$  คือเมตริกร์ขนาด n  $X$  (k + 1)

 $\hat{\beta}$  คือเวคเตอร์ขนาด (k + 1)  $\times$  1

$$
y = \begin{bmatrix} y_1 \\ y_2 \\ \vdots \\ y_n \end{bmatrix} \quad x = \begin{bmatrix} 1 & x_{11} & x_{12} & \dots & x_{1k} \\ 1 & x_{21} & x_{22} & \dots & x_{2k} \\ \vdots & \vdots & \vdots & \vdots & \vdots \\ 1 & x_{i1} & x_{i2} & \dots & x_{ik} \\ \vdots & \vdots & \vdots & \vdots & \vdots \\ 1 & x_{n1} & x_{n2} & \dots & x_{nk} \end{bmatrix} \quad \hat{\beta} = \begin{bmatrix} \hat{\beta}_0 \\ \hat{\beta}_1 \\ \vdots \\ \hat{\beta}_k \end{bmatrix}
$$

ค่าประมาณ  $\hat{\beta}$  หาได้จาก

$$
\hat{\beta} = (X^T X)^{-1} X^T y
$$

การประมาณฟังก์ชันการถดถอย  $\boldsymbol{\mu}_{\sf v}$ (X<sub>1</sub>, . . .,X<sub>k</sub>) คือ

 $\hat{\mu}_Y(X_1, \ldots, X_k) = \hat{\beta}_0 + \hat{\beta}_1 X_1 + \ldots + \hat{\beta}_k X_k$ การทำนายค่า Y จากข้อมูลที่สุ่มมาจากประชากร โดยที่  $\mathsf{X}_{_1}=\mathsf{x}_{_1},\ldots$  ,  $\mathsf{X}_{_\mathsf{k}}=\mathsf{x}_{_\mathsf{k}}$  คือ  $\hat{Y}$  (x<sub>1</sub>, ..., x<sub>k</sub>)  $= \hat{\beta}_0 + \hat{\beta}_1 x_1 + ... + \hat{\beta}_k x_k$ 

**ตัวอย่างที่ 5** การคำนวณหา β๊ โดยใช้เมตริกซ์ จากข้อมูลตัวอย่าง (Franklin A.Graybill และ Hariharan K.Iyer ใน หนังสือ Regression Analysis)

| Υ              | $X_{1}$ | $X_{2}$ | $X_{3}$ |
|----------------|---------|---------|---------|
| 6              | 3       | 9       | 16      |
| 9              | 6       | 13      | 13      |
| 12             | 4       | 3       | 17      |
| 5              | 8       | 2       | 10      |
| 13             | 3       | 4       | 9       |
| $\overline{2}$ | 2       | 4       | 7       |

**ตาราง 4.5** ขอมูลตัวแปรตาม Y และตัวแปร X จํานวน 3 ตัว

**วิธีทํา**

$$
y = \begin{bmatrix} 6 \\ 9 \\ 12 \\ 5 \\ 13 \\ 2 \end{bmatrix} \qquad X = \begin{bmatrix} 1 & 3 & 9 & 16 \\ 1 & 6 & 13 & 13 \\ 1 & 4 & 3 & 17 \\ 1 & 8 & 2 & 10 \\ 1 & 3 & 4 & 9 \\ 1 & 2 & 4 & 7 \end{bmatrix} \qquad \hat{\beta} = \begin{bmatrix} \hat{\beta}_0 \\ \hat{\beta}_1 \\ \hat{\beta}_2 \\ \hat{\beta}_3 \end{bmatrix}
$$

$$
x^{T} = \begin{bmatrix} 1 & 1 & 1 & 1 & 1 & 1 \\ 3 & 6 & 4 & 8 & 3 & 2 \\ 9 & 13 & 3 & 2 & 4 & 4 \\ 16 & 13 & 17 & 10 & 9 & 7 \end{bmatrix} ; x^{T}x = \begin{bmatrix} 6 & 26 & 35 & 72 \\ 26 & 138 & 153 & 315 \\ 35 & 153 & 295 & 448 \\ 72 & 315 & 448 & 944 \end{bmatrix} ; x^{T}y = \begin{bmatrix} 47 \\ 203 \\ 277 \\ 598 \end{bmatrix}
$$

 $\hat{\beta} = (X^{T}X)^{-1}X^{T}Y$ =  $2.59578 -0.15375 -0.01962 -0.13737$  $0.15375$   $0.03965$   $-0.00014$   $-0.00144$  $0.01962 - 0.00014 - 0.01234 - 0.00431$  $\left[-\,0.13737\;\;\:-0.00144\;\;\:-0.00431\;\;\;\;\;0.01406\,\right]\left[598\right]$ 47 203 277  $.59578$   $-0.15375$   $-0.01962$   $-0.$  $0.03965 - 0.00014 - 0.00014$  $.01962$   $-0.00014$   $0.01234$   $-0.$  $-0.15375 - 0.01962 -0.15375$  0.03965  $-0.00014$  - $-0.01962 - 0.00014$  0.01234 -I  $\overline{\phantom{a}}$ L  $\overline{\phantom{a}}$ L  $\overline{\phantom{a}}$ J  $\overline{\phantom{a}}$  $\overline{\phantom{a}}$  $\overline{\phantom{a}}$  $\overline{\phantom{a}}$ I L  $\overline{\phantom{a}}$ L  $\overline{\phantom{a}}$ L  $\overline{\phantom{a}}$ J  $\overline{\phantom{a}}$  $\overline{\phantom{a}}$  $\overline{\phantom{a}}$  $\overline{\phantom{a}}$ = 3 20975 0.07573 011162 . .<br>. .<br>. --I  $\overline{\phantom{a}}$ L L  $\overline{\phantom{a}}$  $\overline{\phantom{a}}$  $\overline{\phantom{a}}$  $\overline{\phantom{a}}$  $\overline{\phantom{a}}$  $\overline{\phantom{a}}$ 

จะไดคาประมาณของสัมประสิทธิ์การถดถอยดังนี้

 $\left[ \begin{array}{c} 0.46691 \end{array} \right]$ 

 $\hat{\beta}_0$  = 3.20975  $\hat{\beta}_1$  = -0.07573  $\hat{\beta}_2$  = -0.11162  $\hat{\beta}_3$  = 0.46691

การประมาณฟงกชันการถดถอย คือ

$$
\hat{\mu}_Y(x_1, x_2, x_3) = 3.20975 - 0.07573 x_1 - 0.11162 x_2 + 0.46691 x_3
$$

การทำนายค่า Y จากข้อมูลที่สุ่มมาจากประชากรได้ที่ X<sub>1</sub> = x<sub>1</sub> , X<sub>2</sub> = x<sub>2</sub> , X<sub>3</sub> = x<sub>3</sub> คือ

$$
\hat{Y}(x_1, x_2, x_3) = \hat{\mu}_Y(x_1, x_2, x_3) = 3.20975 - 0.07573 x_1 - 0.11162 x_2 + 0.46691 x_3
$$

**7.1 การคํานวณความคลาดเคลื่อนของการถดถอย**

ถาเขียนความคลาดเคลื่อนในรูปของเวคเตอรดังนี้

$$
\hat{\mathbf{e}} = \begin{bmatrix} \hat{\mathbf{e}}_1 \\ \hat{\mathbf{e}}_2 \\ \vdots \\ \hat{\mathbf{e}}_n \end{bmatrix}
$$

เวคเตอรของความคลาดเคลื่อน คือ

$$
\hat{e} = y - X\hat{\beta}
$$

## **7.1.1 การคํานวณหาผลบวกกําลังสองของความคลาดเคลื่อนหรือ SSE**

้ผลบวกกำลังสองของความคลาดเคลื่อนคำนวณได้จาก

$$
SSE = \hat{e}^T \hat{e}
$$
  
\n
$$
SSE = (y - X\hat{\beta})^T (y - X\hat{\beta})
$$
  
\n
$$
SSE = y^T y - \hat{\beta}^T X^T y
$$
  
\n
$$
SSE = y^T [1 - X(X^T X)^{-1} X^T] y
$$
  
\n
$$
\hat{\sigma}^2 = MSE = \frac{SSE}{n - k - 1}
$$
  
\n
$$
\hat{\sigma} = \sqrt{MSE}
$$

**7.1.2 การหาความคลาดเคลื่อนมาตรฐานจากเมตริก C**

เนื่องจาก C =  $(X^T X)^{-1}$ เมื่อ  $\mathsf{c}_{\mathsf{i}\mathsf{j}}$  คือ สมาชิกที่ (i, j) ของเมตริกซ์  $\mathsf{C}% _{\mathsf{i}\mathsf{j}}$ ความคลาดเคลื่อนมาตรฐานของพารามิเตอรแตละตัวคํานวณไดจากสูตร

$$
\text{se } \left( \hat{\beta}_i \right) = \hat{\sigma} \sqrt{c_{ii}} \qquad ; \quad i = 1, \ldots, \ (k+1)
$$

ดังนั้นความคลาดเคลื่อนมาตรฐานของพารามิเตอรแตละตัวคือ

se (b<sub>0</sub>) = 
$$
\hat{\sigma} \sqrt{c_{00}}
$$
  
se (b<sub>1</sub>) =  $\hat{\sigma} \sqrt{c_{11}}$   
se (b<sub>2</sub>) =  $\hat{\sigma} \sqrt{c_{22}}$ 

ความคลาดเคลื่อนของฟงกชันการถดถอย คือ

$$
se(\hat{\mu}_{Y}(x_1,...,x_k)) = \hat{\sigma}\sqrt{x^T c x}
$$

ความคลาดเคลื่อนของการทำนายค่า Y จากข้อมูลที่สุ่มมาจากประชากรโดยที่  $X_{_1} = x_{_1}$  ,  $\dots$  ,  $X_{_k} = x_{_k}$  คือ

$$
se(\hat{v}(x_1,...,x_k)) = \hat{\sigma}\sqrt{1 + (x^{\top}Cx)}
$$
  
=  $\sqrt{\hat{\sigma}^2 + [se(\hat{\mu}_{Y}(x_1,...,x_k))]^2}$ 

**ตัวอยางที่6** การคํานวณหาความคลาดเลื่อนมาตรฐานของพารามิเตอรแตละตัว เมื่อ <sup>2</sup> = 37**.**612

**วิธีทํา**

$$
\hat{\sigma} = \sqrt{37.612}
$$
\n= 6.1329  
\nse (b<sub>0</sub>) = 6.1329\sqrt{2.59578}  
\n= 9.881  
\nse (b<sub>1</sub>) = 6.1329\sqrt{0.03965}  
\n= 1.221  
\nse (b<sub>2</sub>) = 6.1329\sqrt{0.01234}  
\n= 0.681  
\nse (b<sub>3</sub>) = 6.1329\sqrt{0.01406}  
\n= 0.727

### **8. การทดสอบแบบ F บางสวน (Partial F - Test)**

การทดสอบแบบ F บางส่วนใช้ในการตัดสินว่าจะเพิ่มหรือตัดตัวแปร X<sub>i</sub> ในตัวแบบการ ถดถอย ซึ่งมีจำนวนชั้น อิสระ 1,(n - k - 1) เพื่อทดสอบสมมติฐาน H $_{_0}$  :  $\beta_{_i}$  = 0 VS H $_{\sf A}$  :  $\beta_{_i}$ ≠ 0 ซึ่งเท่ากับสถิติ t $^2$  จำนวนชั้นอิสระ = (n — k — 1)

สถิติทดสอบ F บางสวนคือ

$$
F(X_1 | X_2 X_3) = \frac{SSR(X_1 | X_2 X_3)}{MSE(X_1, X_2, X_3)}
$$

$$
F(X_2 | X_3 X_1) = \frac{SSR(X_2 | X_1 X_3)}{MSE(X_1, X_2, X_3)}
$$
  

$$
F(X_3 | X_1 X_2) = \frac{SSR(X_3 | X_1 X_2)}{MSE(X_1, X_2, X_3)}
$$

สถิติทดสอบ t คือ

$$
t = \frac{b_i}{\text{se}(b_i)}
$$

**ตัวอย่างที่ 7** การทดสอบสมมติฐาน H $_{\rm o}$   $:$   $\, {\bf B}_{\rm i} = 0 \,$  ด้วยสถิติทดสอบ t โดยใช้ข้อมูลจากตัวอย่างที่ 1

**วิธีทํา**

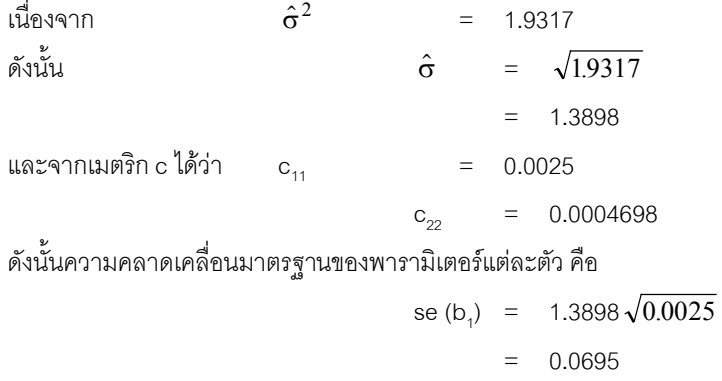

$$
\sec (b_2) = 1.3898 \sqrt{0.0004698}
$$

$$
= 0.0301
$$

1. สมมติฐานทางสถิติที่ตองการทดสอบคือ

$$
H_0: \beta_1 = 0 \quad VS \qquad H_1: \beta_1 \neq 0
$$

ที่ระดับนัยสําคัญ = **.**05

คํานวณคาสถิติ

$$
t = \frac{b_1}{se(b_1)} = \frac{-0.0517}{.0695} = -0.7439
$$

สําหรับการทดสอบแบบสองทางเปดตารางหาคาวิกฤติ = t**.**025,(19-2-1) = t**.**025,16 = 2**.**1199 เขตวิกฤติคือ |t|  $\geq$  t<sub>.025,16</sub> เนื่องจาก | t | ที่คำนวณได้น้อยกว่า 2.1199 จึงตัดสินใจยอมรับ  $\,$  H $_{_0}$ 

สรุปว่าตัวแปรจำนวนบุหรี่ต่อวัน กับตัวแปรตาม IA2Index มีความสัมพันธ์เชิงเส้นอย่างไม่มีนัยสำคัญ นั่นคือไม่ สามารถใชตัวแปรจํานวนบุหรี่ตอวันในการทํานายตัวแปรตาม IA2Index

2. สมมติฐานทางสถิติที่ต้องการทดสอบคือ

 $H_0$  :  $\beta_2 = 0$  vs  $H_A$  :  $\beta_2 \neq 0$ 

ที่ระดับนัยสําคัญ = **.**05

คำนวณค่าสถิติทตสอบ
$$
t = \frac{b_2}{se(b_2)}
$$

$$
= \frac{0.1702}{.0301}
$$

$$
= 5.6545
$$

สำหรับการทดสอบแบบสองทางเปิดตารางหาค่าวิกฤติ t<sub>.025,16</sub> = 2.1199 เขตวิกฤติคือ | t | ≥ t.<sub>025,16</sub> เนื่องจากค่า | t | ที่ คำนวณได้มากกว่า 2.1199 จึงตัดสินใจปฏิเสธ H $_{\rm o}$ 

สรุปวามีความสัมพันธเชิงเสนระหวาง urinary cotinine level กับ IA2Index นั่นคือ สามารถใชตัวแปร urinary cotinine level ในการทํานายตัวแปรตาม IA2Index

# **9. การประมาณชวงความเชื่อมั่นของพารามิเตอรสําหรับการถดถอยพหุ**

100 (1 -  $\alpha$ ) % ช่วงความเชื่อมั่นของ  $\beta$ i คำนวณได้จากสูตร

$$
b_i \pm t_{\frac{\alpha}{z},n-k-1} s e(b_i)
$$

 $\,$ ตัวอย่างที่ 8 การประมาณช่วงความเชื่อมั่นของ  $\beta_{\scriptscriptstyle 1}$  และ  $\beta_{\scriptscriptstyle 2}$ ของฟังก์ชันการถดถอยสำหรับตัวอย่างที่ 1

**วิธีทํา**

$$
b_1 \pm t_{\frac{\alpha}{2},n-2-1} s e(b_1) = (-0.0517 \pm t_{.025,16} (0.0695))
$$
  
= (-0.0517 \pm 2.12 (0.0695))  
= (-0.2001, 0.0967)  

$$
b_2 \pm t_{\frac{\alpha}{2},n-2-1} s e(b_2) = (0.170 \pm 2.12 (0.0310))
$$
  
= (0.1064, 0.2336)

## **10. สัมประสิทธิสหสัมพันธพหุคูณ (The Multiple Correlation coefficient)**

ขั้นแรกของการวิเคราะห์ความสัมพันธ์ระหว่างตัวแปร เราดูที่สัมประสิทธิสหสัมพันธ์พหุคูณ สัมประสิทธิ สหสัมพันธ์พหุคูณ คือ รากที่สองของ  $R^2$ 

$$
R_{y,12...k} = \sqrt{R_{y,12...k}^2} = \sqrt{\frac{\sum (\hat{y} - \overline{y})^2}{\sum (y_i - \overline{y})^2}}
$$

 $R_{\chi,12}$  คือการวัดความสัมพันธ์ระหว่างตัวแปร เราสามารถใช้  $R_{\chi,12}$  ประมาณ  $\rho_{\chi,12}$  ซึ่งเป็น สัมประสิทธิ สหสัมพันธ์พหุคูณของประชากร และยังสามารถใช้แทนสัมประสิทธิสหสัมพันธ์ อย่างง่ายระหว่าง y<sub>i</sub> และ  $\hat{y}$  (ค่าสังเกต และคาคํานวณของตัวแปรตาม)

#### **11. สหสัมพันธบางสวน (Partial Correlation)**

สหสัมพันธ์บางส่วนคือค่าความสัมพันธ์ระหว่าง 2 ตัวแปร เมื่อตัวแปรอื่น ๆ ที่เหลือคงที่ ตัวอย่างเช่น r<sub>y1.2</sub> คือค่า ความสัมพันธ์ระหว่าง Y และ X, เมื่อให้ X, คงที่

#### **11.1 การคํานวณหาสัมประสิทธิสหสัมพันธบางสวน (partial correlation coefficient)**

กรณีของการหาสัมประสิทธิสหสัมพันธบางสวนของตัวแปร 3 ตัว สามารถหาสัมประสิทธิสห-สัมพันธบางสวน 3 ตัวคือ

1. สหสัมพันธ์บางส่วนระหว่าง Y และ X, เมื่อให้ X, คงที่

$$
r_{y1.2} = \frac{\left(r_{y1} - r_{y2}r_{12}\right)}{\sqrt{\left(1 - r_{y2}^2\right)\left(1 - r_{12}^2\right)}}
$$

2. สหสัมพันธ์บางส่วนระหว่าง Y และ X, เมื่อให้ X, คงที่

$$
r_{y2.1} = \frac{\left(r_{y2} - r_{y1}r_{12}\right)}{\sqrt{\left(1 - r_{y1}^2\right)\left(1 - r_{12}^2\right)}}
$$

3. สหสัมพันธ์บางส่วนระหว่าง X, และ X, เมื่อให้ Y คงที่

$$
r_{12,y} = \frac{\left(r_{12} - r_{y1}r_{y2}\right)}{\sqrt{\left(1 - r_{y1}^2\right)\left(1 - r_{y2}^2\right)}}
$$

- เมื่อ  $r_{y1}$  คือ สหสัมพันธ์อย่างง่ายระหว่าง Y และ X<sub>1</sub>
	- $\mathsf{r}_{\mathsf{y2}}$  คือ สหสัมพันธ์อย่างง่ายระหว่าง Y และ X $_2$
	- $\rm r_{_{12}}$  คือ สหสัมพันธ์อย่างง่ายระหว่าง X $_{_1}$  และ X $_{_2}$

สูตรการคํานวณ

$$
r_{y1} = \frac{\sum x'_{1j}y'_{j}}{\sqrt{\sum x'_{1j}^{2} \sum y'_{j}^{2}}}
$$
  

$$
r_{y2} = \frac{\sum x'_{2j}y'_{j}}{\sqrt{\sum x'_{2j}^{2} \sum y'_{j}^{2}}}
$$
  

$$
r_{12} = \frac{\sum x'_{1j}x'_{2j}}{\sqrt{\sum x'_{1j}^{2} \sum x'_{2j}^{2}}}
$$

**ตัวอยางที่9** การศึกษาเกี่ยวกับนิโคติน หนวยทดลองคือผูชายที่สุขภาพดีอายุ24 ถึง48 ป ที่สูบบุหรี่ประจําจํานวน 9 คน เก็บข้อมูล 3 อย่าง คือ (1) puffs per cigarette (2) total particulate matter per cigarette (3) nicotine intake per cigarette ผู้วิจัยต้องการวิเคราะห์หาความสัมพันธ์ระหว่าง 3 ตัวแปรนี้

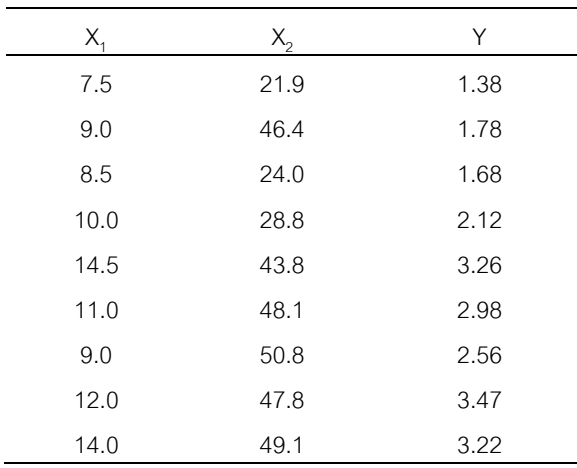

**ตาราง 4.6** ขอมูลผูสูบบุหรี่9 คน

แหลงที่มา : Neal L.Benowitz, Peyton Jacob III, Charles Denaro, and Roger Jenkins, "Stable Isotope Studies of Nicotine Kinetics and Bioavailability," Clinical Phamacology & Therapeutics, 49 (1991) , 270-277.

### กำหนดให้  $X_1$  คือ puffsper cigarette

 $X<sub>2</sub>$  คือ total particulate matter (mg / cigarette)

Y คือ nicotine intake / cigarette (mg)

**วิธีทํา**

$$
\sum x_{ij} = 95.50 \qquad \sum x_{2j} = 360.70 \qquad \sum y_{j} = 22.45
$$
\n
$$
\sum x_{1j}^{2} = 1061.75 \qquad \sum x_{2j}^{2} = 15546.3 \qquad \sum y_{j}^{2} = 60.8605
$$
\n
$$
\sum x_{ij} x_{2j} = 3956.25 \qquad \sum x_{ij} y_{j} = 251.66 \qquad \sum x_{2j} y_{j} = 954.332
$$

1. การทรานสฟอรม

$$
y'_{j} = (y_{j} - \overline{y}) \qquad x'_{1j} = (x_{1j} - \overline{x}_{1}) \qquad x'_{2j} = (x_{2j} - \overline{x}_{2})
$$

2. คํานวณคาตาง ๆ ตอไปนี้

$$
\sum x_{1j}^2 = 1061.75 - \frac{(95.5)^2}{9} = 48.38889
$$
  

$$
\sum x_{2j}^2 = 15546.3 - \frac{(360.7)^2}{9} = 1090.24556
$$
  

$$
\sum y_{j}^2 = 60.8605 - \frac{(22.45)^2}{9} = 4.86022
$$
  

$$
\sum x_{1j}' x_{2j}' = 3956.25 - \frac{(95.5)(360.7)}{9} = 128.82222
$$
  

$$
\sum x_{1j}' y_{j}' = 251.66 - \frac{(95.5)(22.45)}{9} = 13.44056
$$
  

$$
\sum x_{2j}' y_{j}' = 954.332 - \frac{(360.7)(22.45)}{9} = 54.58589
$$

3. จากข้อ 2 ทำให้ได้สมการปกติ คือ

$$
b_1 \sum x'_1{}_j^2 + b_2 \sum x'_1{}_j x'_2{}_j = \sum x'_1{}_j y'_j
$$
  

$$
b_1 \sum x'_1{}_j x'_2{}_j + b_2 \sum x'_2{}_j^2 = \sum x'_2{}_j y'_j
$$

4. แทนค่าสมการปกติในข้อ 3

48.38889  $b_1$  + 128.82222  $b_2$  = 13.44056 128.82222 b<sub>1</sub> + 1090.24556 b<sub>2</sub> = 54.58589

5. แก้สมการปกติหาค่า b<sub>1</sub> b<sub>2</sub>และ b<sub>0</sub> หรือใช้สูตรคำนวณได้ผลลัพธ์ดังนี้

$$
b_1 = 0.21077
$$
  
\n
$$
b_2 = 0.02516
$$
  
\n
$$
b_0 = \overline{y} - b_1\overline{x}_1 - b_2\overline{x}_2
$$
  
\n
$$
= 2.494 - (0.21077) (10.611) - (0.02516) (40.08)
$$
  
\n
$$
= -0.75089
$$

6. จะไดสมการถดถอยจากวิธีกําลังสองนอยที่สุดคือ

$$
\hat{\mathbf{y}}_{j} = -0.75089 + 0.21077 \mathbf{x}_{1j} + 0.02516 \mathbf{x}_{2j}
$$

7. ประเมินสมการถดถอยที่ได้โดยการคำนวณสัมประสิทธิของ multiple determination (  $\mathrm{R}_{\mathrm{y,}12}^2$  )

SSR = 
$$
\Sigma(\hat{y} - \bar{y})^2
$$
 =  $b_1 \Sigma x'_{1j}y'_j + b_2 \Sigma x'_{2j}y'_j$   
\n= (0.21077) (13.44056) + (0.02516) (54.58589)  
\n= 4.20625

SST = 
$$
\Sigma (y_j - \overline{y})^2 = \Sigma y_j^2 - \frac{(\Sigma y_j)^2}{n}
$$
  
= 60.8605 -  $\frac{(22.45)^2}{9}$   
= 4.86022

สัมประสิทธิของ multiple determination คือ

$$
R_{y,12}^2 = \frac{SSR}{SST} = \frac{4.20625}{4.86022} = 0.865444
$$

และสัมประสิทธิสหสัมพันธพหุคูณคือ

$$
R_{y.12} = \sqrt{0.865444} = 0.93029
$$

8. การแปลความหมาย  $\mathrm{R}_{\mathrm{y,}12}^2$  คือ 93 เปอร์เซ็นต์ของความแปรปรวนทั้งหมดในค่า Y อธิบายได้ด้วยระนาบ ของการถดถอยหรือโดยความสัมพันธ์เชิงเส้นกับ x<sub>1</sub> และ X<sub>2</sub> และการแปลความหมาย R<sub>y.12</sub> คือการวัดความสัมพันธ์ ระหวางตัวแปร nicotine intake per cigarette, number of puffs per cigarette และ total particulate matter per cigarette ในตัวอย่างผู้ชายที่สุขภาพดี 9 คน อายุระหว่าง 24 ถึง 48 ปี ถ้าข้อมูลของเราสุ่มมาจากประชากร เราสามารถใช้  $\mathsf{R}_{\mathsf{y},\mathsf{12}}$  เป็นค่าประมาณของ  $\boldsymbol{\rho}_{\mathsf{y},\mathsf{12}}$  ซึ่งเเป็นสัมประสิทธิสหสัมพันธ์ของประชากร นอกจากนี้  $\mathsf{R}_{\mathsf{y},\mathsf{12}}$  ยังแสดงสัมประสิทธิ สหสัมพันธ์ระหว่าง  $y_i$  และ  $\hat{y}$ 

9. คํานวณหาสัมประสิทธิสหสัมพันธอยางงายตอไปนี้

$$
r_{y1} = \frac{13.44056}{\sqrt{(48.38889)(4.86022)}}
$$
  
= 0.8764  

$$
r_{y2} = \frac{54.58589}{\sqrt{(1090.24556)(4.86022)}}
$$
  
= 0.7499

$$
r_{12} = \frac{128.82222}{\sqrt{(48.38889)(1090.24556)}}
$$
  
= 0.5609

10. คำนวณหาสัมประสิทธิ์สหสัมพันธ์บางส่วน

$$
r_{y1.2} = \frac{\left[0.8764 - (0.7499) (0.5609)\right]}{\sqrt{\left(1 - 0.7499^2\right) \left(1 - 0.5609^2\right)}}
$$
  
= 0.8322  

$$
r_{y2.1} = \frac{\left[0.7499 - (0.8764) (0.5609)\right]}{\sqrt{\left(1 - 0.8764^2\right) \left(1 - 0.5609^2\right)}}
$$
  
= 0.6479  

$$
r_{12.y} = \frac{\left[0.5609 - (0.8764) (0.7499)\right]}{\sqrt{\left(1 - 0.8764^2\right) \left(1 - 0.7499^2\right)}}
$$
  
= -0.3023

**11.2 การทดสอบสมมติฐานเกี่ยวกับสัมประสิทธิสหสัมพันธบางสวน**

สมมติฐานทางสถิติที่ต้องการทดสอบคือ H $_0$  :  $\rho_{_{\sf y1.2\dots k}}$  = 0

สถิติที่ใช้ทดสอบคือ t = r<sub>y1.2...k</sub> 
$$
\sqrt{\frac{n-k-1}{1-r_{y1.2...k}^2}}
$$

 $\vec{\tilde{\mathcal{C}}}$ ชั่งมีการแจกแจงแบบ Student's t มีจำนวนชั้นอิสระ เท่ากับ n  $-$  k  $-$  1

 $\tilde{\mathsf{m}}$ วอย่างที่ 10 ต้องการทดสอบสมมติฐาน H $_{_0}$ ∶ $\rho_{_{\sf y1.2}}$  = 0  $\,$  VS H $_{_1}$ ∶ $\rho_{_{\sf y1.2}}$ ≠0 โดยใช้ข้อมูลจากตัวอย่างที่ 9 **วิธีทํา**

คํานวณสถิติทดสอบ t

$$
t = 0.8322 \sqrt{\frac{9 - 2 - 1}{1 - 0.8322^2}}
$$
  
= 3.6764

สำหรับการทดสอบแบบสองทางเปิดตารางหาค่าวิกฤติ t z  $_{\alpha_{1}^{n-k-1}}$  เขตวิกฤติคือ | t |  $\geq$   $\mathrm{t_{_{025,~9\cdot2\cdot1}}}$  เนื่องจาก | t | ที่ คำนวณได้มากกว่าค่า t<sub>.025,6</sub> เท่ากับ 2.4469 จึงตัดสินใจปฏิเสธ H<sub>o</sub> สรุปว่ามีความสัมพันธ์อย่างมีนัยสำคัญระหว่าง nicotine intake และ puff per cigarette เมื่อให้ total particulate matter คงที่ การทดสอบสัมประสิทธิสหสัมพันธ์บางส่วนตัวอื่น ๆ ก็ ทําเชนเดียวกัน